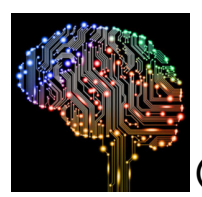

## Exercícios - Perceptron Simples

As questões 1 a 3 necessitam do script python da nossa primeira aula prática. Se você perdeu, você pode acessá-la em:

https://www.youtube.com/watch?v=ZfIb\_\_rg2As

1) Diminua o número de épocas para 63000 e execute o script. O que você observou?

2) Refaça a primeira questão, porém aumentando eta para 0.6. Execute novamente o script e responda o que você observou.

3) Modifique agora a função de ativação pela função tangente hiperbólica (np.tanh(V)) e observe. O que aconteceu agora? Aproveite e tente outras funções de ativação como:

## np.sign(V) np.heaviside(V, 1)

4) A Tabela abaixo apresenta os dados referentes a um problema de classificação conhecido como The Iris Data Set ([https://archive.ics.uci.edu/ml/datasets/iris\)](https://archive.ics.uci.edu/ml/datasets/iris); um conjunto de dados reais e experimentais a respeito da classificação de flores da espécie Iris sp. Todas os atributos estão em centímetros.

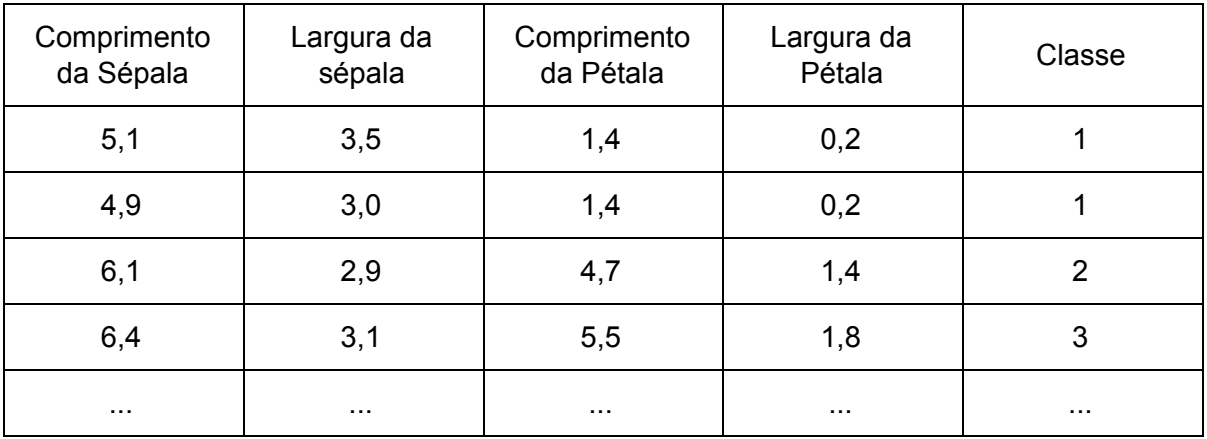

- a) Quantos atributos esse problema apresenta?
- b) A superfície de decisão de um classificador como o Perceptron será de que tipo (reta, plano ou hiperplano)? Justifique.
- c) Supondo que você vá montar uma pequena rede neural Perceptron de camada simples, qual a condição para que o classificador desse tipo seja possível?

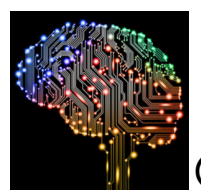

d) Como seria a arquitetura para a rede perceptron do item c (número de entradas, com ou sem bias, número de neurônios)?

5) Os Perceptrons podem aprender a reproduzir várias funções lógicas. Demonstre a implementação das funções lógicas binárias AND (E), OR (OU) e NOT (NÃO).

6) Os Perceptrons não conseguem aprender a reproduzir uma função lógica específica: A função OU EXCLUSIVO (XOR). Explique o motivo.

7) Considere duas Classes C<sub>1</sub> e C<sub>2</sub>, unidimensionais, com distribuição Gaussiana e variâncias iguais e unitárias (σ = 1). Seus valores médios são:

$$
\mu_1 = -10
$$
  

$$
\mu_2 = +10
$$

As duas classes são, essencialmente, linearmente separáveis. Implemente uma rede neural Perceptron de camada simples, em Python, que separe as duas classes.

Dica: Para gerar os pontos da sua base de dados, use a função gaussiana:

$$
f(x)=\tfrac{1}{\sigma\sqrt{2\pi}}\,\,\operatorname{e}^{-\tfrac{1}{2}\left(\tfrac{x-\mu}{\sigma}\right)^2}
$$

Use cerca de 50 pontos gerados aleatoriamente para cada classe.

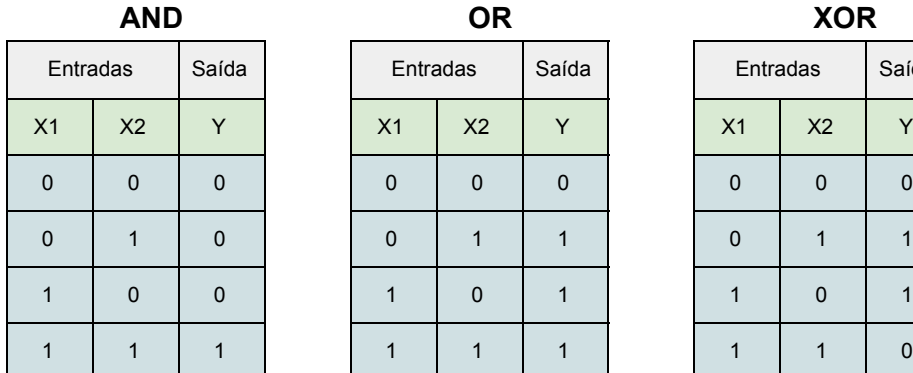

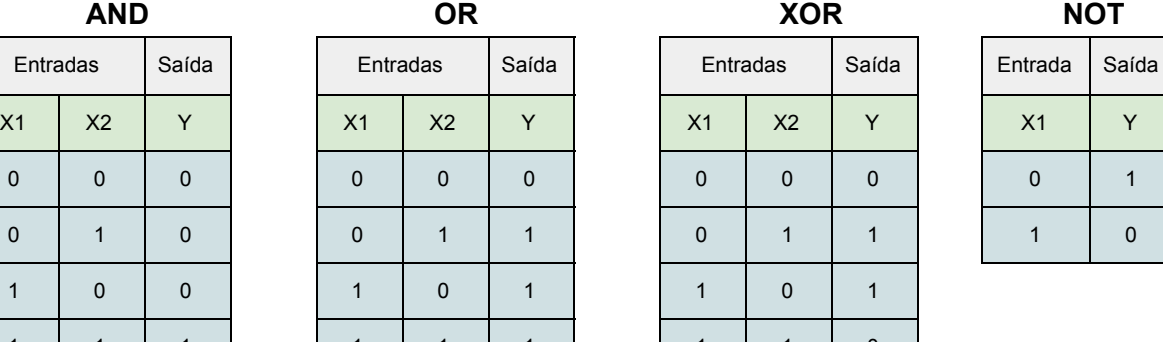

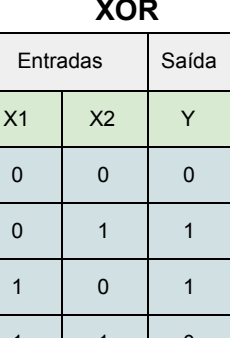

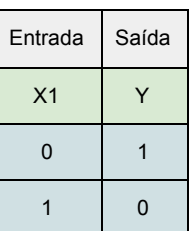